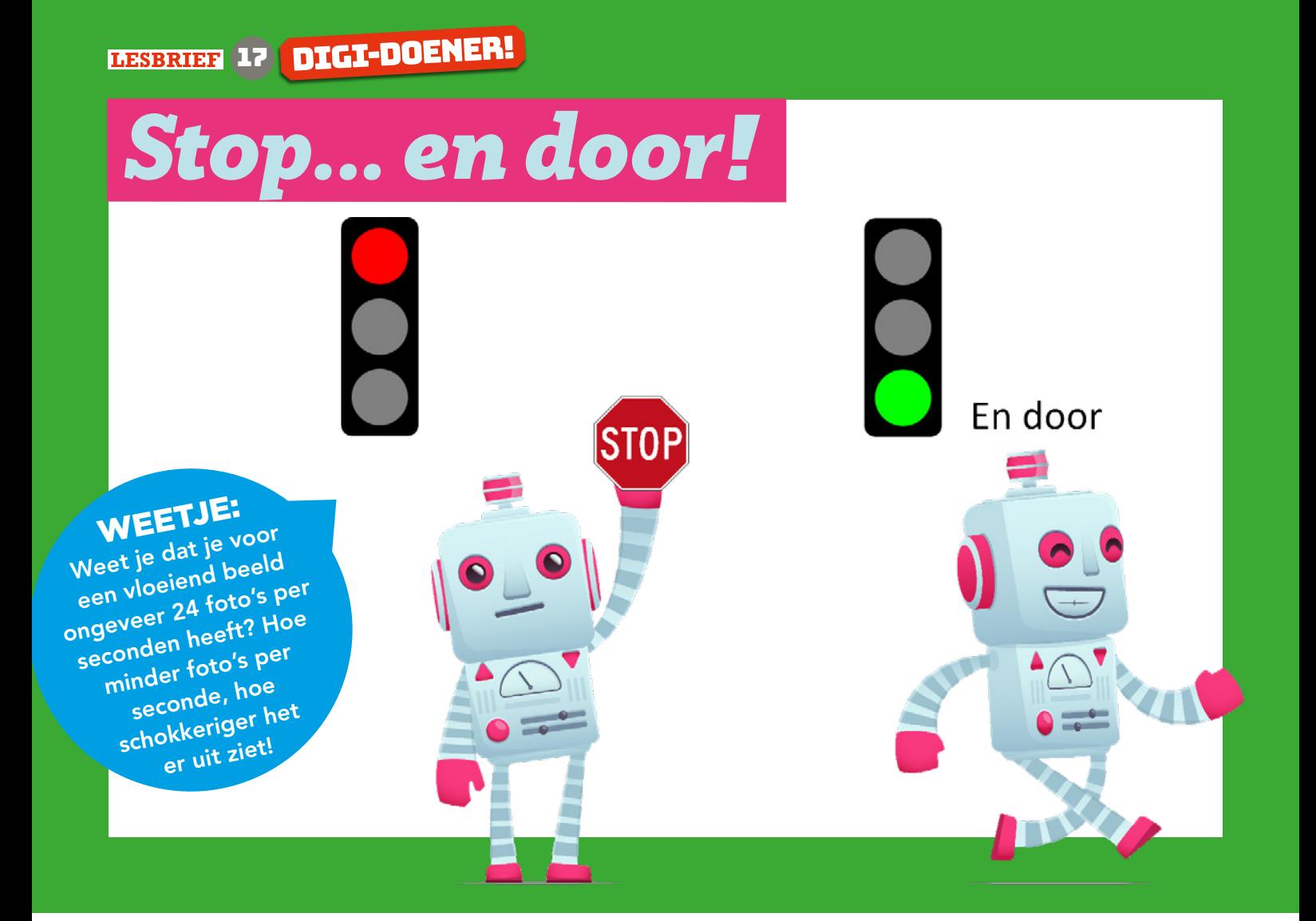

Met *stop motion* kun je hele leuke animatiefilmpjes maken. Je hebt er niet heel veel voor nodig. Met een goed idee en een mobiele telefoon of tablet met een speciale app kun je al een heel leuk filmpje maken. Vandaag gaan we dit proberen!

## **OPDRACHT**

Open de app "Stop Motion Studio".

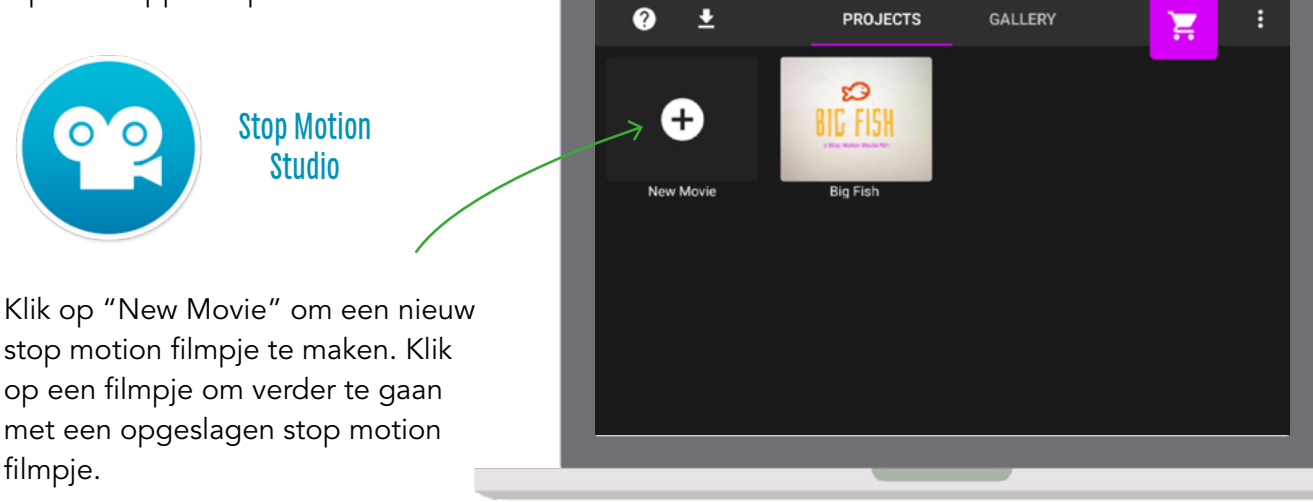

© <sup>2019</sup> Iedereen mag deze les downloaden, delen en uitprinten (alleen niet als je er geld mee wilt verdienen). Doen! Creative Commons licence: CC BY-NC-ND 4.0. Deze les is gemaakt door Nynke Wesseling en FutureNL.

## DIGI-DOENER!

Klik op het camera icoontje rechtsboven om foto's toe te voegen:

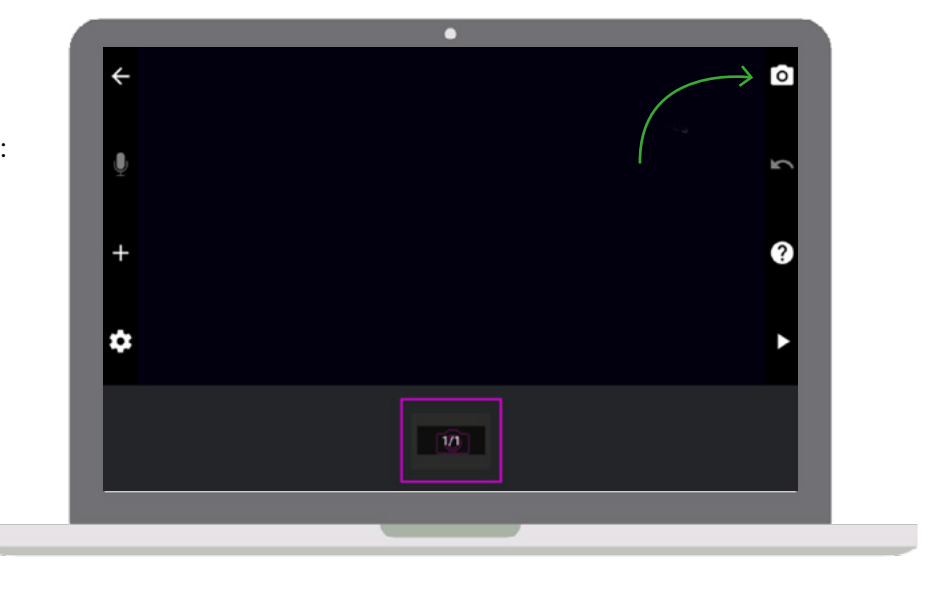

Als je een pop up krijgt met deze melding, klik dan op toestaan:

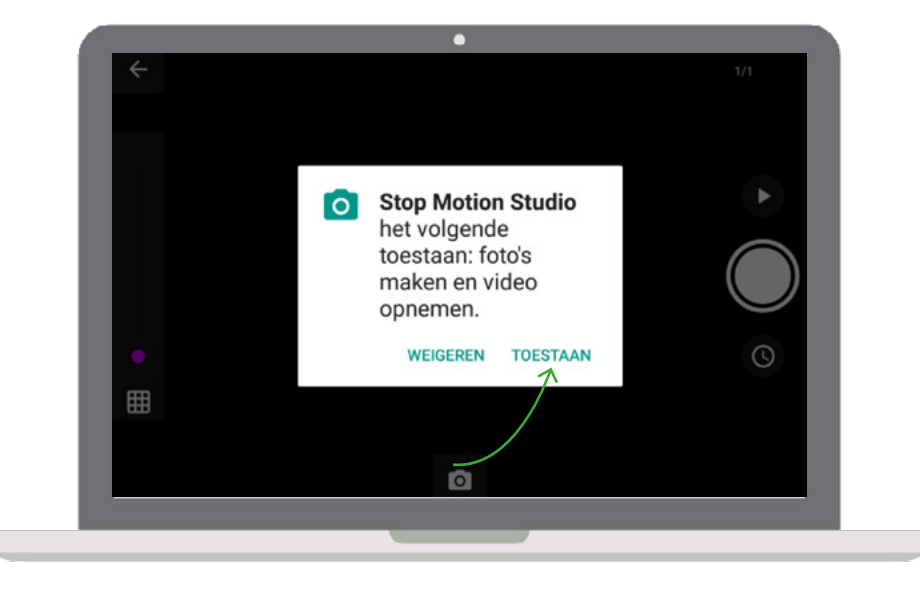

WEETJE: Nijntje en Wallace & Gromit: The Curse of the Were-Rabbit zijn voorbeelden van stopmotion die door animators zijn gemaakt!

Maak een foto door op de rode knop te dukken:

Rechtsboven zie je hoeveel foto's je al gemaakt hebt voor dit filmpje. Klik op Play boven de rode knop om het resultaat van het filmpje te bekijken.

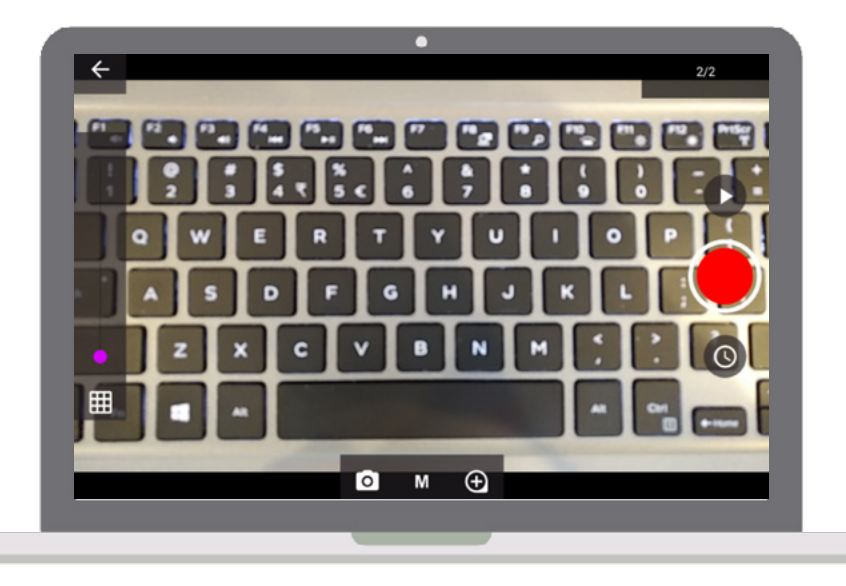